## ASP.NET 2005

[\[ASP.NET\]](http://typea.info/tips/wiki.cgi?page=ASP%2ENET)[[Visual Studio](http://typea.info/tips/wiki.cgi?page=Visual+Studio)]

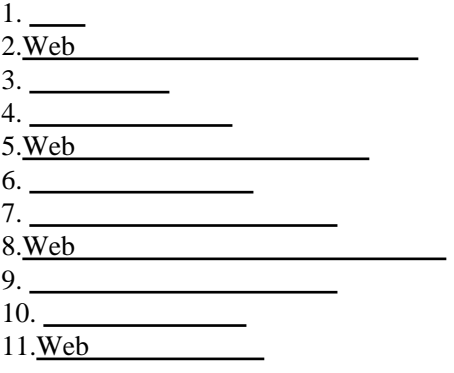

Tips

HTML

HTML

**CSS** 

CSS CONSERVERSION